Департамент образования города Иркутска Муниципальное бюджетное общеобразовательное учреждение города Иркутска средняя общеобразовательная школа № 9 имени А.С. Пушкина

**\_\_** 664007, г.Иркутск, ул. Иосифа Уткина, 15 Тел/факс (3952) 20-89-07, e-mail: sch9@mail.ru, сайт[: http://www.irk-sch9.ucoz.ru](http://www.irk-sch9.ucoz.ru/)

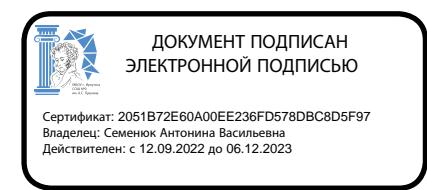

«Утверждаю» Директор МБОУ г.Иркутска СОШ № 9 им .А.С. Пушкина А.В. Семенюк

## **РАБОЧАЯ ПРОГРАММА внеурочной деятельности по информатике для 6 класса**

Срок реализации программы: 2023-2024 учебный год

Рабочая программа составлена на основе требований к планируемым результатам основной образовательной программы основного общего образования МБОУ г. Иркутска СОШ № 9 им. А.С. Пушкина.

Иркутск, 2023 г.

#### Департамент образования города Иркутска Муниципальное бюджетное общеобразовательное учреждение города Иркутска средняя общеобразовательная школа № 9 имени А.С. Пушкина

**\_\_** 664007, г.Иркутск, ул. Иосифа Уткина, 15 Тел/факс (3952) 20-89-07, e-mail: sch9@mail.ru, сайт[: http://www.irk-sch9.ucoz.ru](http://www.irk-sch9.ucoz.ru/)

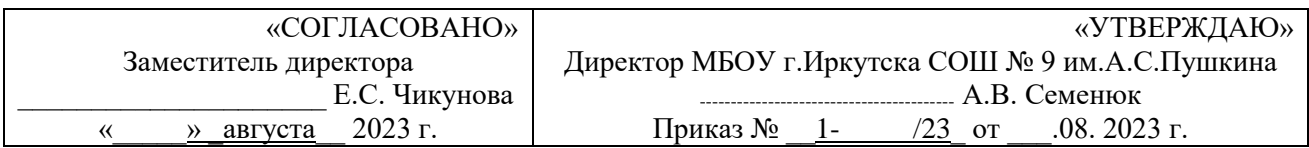

# **РАБОЧАЯ ПРОГРАММА внеурочной деятельности**

## **по информатике**

## **для 6 класса**

Срок реализации программы: 2023 – 2024 учебный год

Рабочая программа составлена на основе требований к планируемым результатам основной образовательной программы среднего общего образования МБОУ г. Иркутска СОШ № 9 им. А.С. Пушкина.

Программа рассмотрена на заседании предметного методического объединения учителей Протокол № 1 от \_\_\_\_\_ августа 2023 г. Председатель МО подпись расшифровка

Иркутск, 2023 г.

## **ПОЯСНИТЕЛЬНАЯ ЗАПИСКА**

Программа по информатике для основной школы составлена в соответствии с требованиями Федерального государственного образовательного стандарта основного общего образования (ФГОС ООО); требованиями к результатам освоения основной образовательной программы (личностным, метапредметным, предметным); основными подходами к развитию и формированию универсальных учебных действий (УУД) для основного общего образования.

Курс информатики основной школы опирается на опыт постоянного применения ИКТ, уже имеющийся у учащихся, даёт теоретическое осмысление, интерпретацию и обобщение этого опыта. Изучение информатики в 6 классе поддерживает непрерывность подготовки школьников в этой области и обеспечивает необходимую теоретическую и практическую базу для изучения курса информатики основной школы в 7–9 классах.

Изучение информатики в 6 классе направлено на достижение следующих **целей:**

- формирование основ мировоззрения, соответствующего современному уровню развития науки информатики, достижениям научнотехнического прогресса и общественной практики, за счёт развития представлений об информации как о важнейшем стратегическом ресурсе развития личности, государства, общества;
- формирование понимания роли информационных процессов, информационных ресурсов и ИТ в условиях цифровой трансформации многих сфер жизни современного общества;
- обеспечение условий, способствующих развитию алгоритмического мышления как необходимого условия профессиональной деятельности в современном информационном обществе, предполагающего способность обучающегося разбивать сложные задачи на более простые подзадачи; сравнивать новые задачи с задачами, решёнными ранее; определять шаги для достижения результата и т. д.;
- формирование и развитие компетенций обучающихся в области использования информационно-коммуникационных технологий, в том числе знаний, умений и навыков работы с информацией, программирования, коммуникации в современных цифровых средах в условиях обеспечения информационной безопасности личности обучающегося;
- воспитание ответственного и избирательного отношения к информации с учётом правовых и этических аспектов её распространения, стремления к продолжению образования в области информационных технологий и созидательной деятельности с применением средств информационных технологий.

Для достижения комплекса поставленных целей в процессе изучения информатики в 6 классе необходимо решить следующие **задачи:**

- сформировать понимание принципов устройства и функционирования объектов цифрового окружения, представления об истории и тенденциях развития информатики периода цифровой трансформации современного общества;
- приобрести знания, умения и навыки грамотной постановки задач, возникающих в практической деятельности, для их решения с помощью информационных технологий; умения и навыки формализованного описания поставленных задач;
- получить базовые знания об информационном моделировании, в том числе о математическом моделировании;
- сформировать знания основных алгоритмических структур и умение применять эти знания для построения алгоритмов решения задач по их математическим моделям;
- приобрести умения и навыки эффективного использования основных типов прикладных программ (приложений) общего назначения и информационных систем для решения с их помощью практических задач;
- овладеть базовыми нормами информационной этики и права, основами информационной безопасности;
- научиться грамотно интерпретировать результаты решения практических задач с помощью информационных технологий, применять полученные результаты в практической деятельности.

Цели и задачи изучения информатики на уровне основного общего образования определяют структуру основного содержания учебного предмета в виде следующих трех тематических разделов:

- объекты и системы;
- информационное моделирование;
- алгоритмика.

На изучение информатики в 6 классе отводится 34 учебных часа – по 1 часу в неделю.

#### **СОДЕРЖАНИЕ ОБУЧЕНИЯ**

## **6 КЛАСС**

#### **Объекты и системы**

Объекты окружающего мира. Компьютерные объекты. Отношения объектов и их множеств. Разновидности объектов и их классификация. Системы объектов. Персональный компьютер как система.

#### **Информационное моделирование**

Модели объектов и их назначение. Информационные модели. Словесные информационные модели. Простейшие математические модели. Табличные информационные модели. Структура и правила оформления таблицы. Простые таблицы. Табличное решение логических задач. Вычислительные таблицы. Графики и диаграммы. Наглядное представление о соотношении величин. Визуализация многорядных данных. Многообразие схем. Информационные модели на графах. Деревья.

#### **Алгоритмика**

Понятие исполнителя. Неформальные и формальные исполнители. Учебные исполнители (Черепаха, Кузнечик, Водолей и др.) как примеры формальных исполнителей. Их назначение, среда, режим работы, система команд. Управление исполнителями с помощью команд и их последовательностей.

Что такое алгоритм. Различные формы записи алгоритмов (нумерованный список, таблица, блок-схема). Примеры линейных алгоритмов, алгоритмов с ветвлениями и повторениями (в повседневной жизни, в литературных произведениях, на уроках математики и т.д.).

Составление алгоритмов (линейных, с ветвлениями и циклами) для управления исполнителями Чертёжник и др.

### **ПЛАНИРУЕМЫЕ РЕЗУЛЬТАТЫ ОСВОЕНИЯ ПРОГРАММЫ ПО ИНФОРМАТИКЕ НА УРОВНЕ ОСНОВНОГО ОБЩЕГО ОБРАЗОВАНИЯ**

Изучение информатики на уровне основного общего образования направлено на достижение обучающимися личностных, метапредметных и предметных результатов освоения содержания учебного предмета.

#### **ЛИЧНОСТНЫЕ РЕЗУЛЬТАТЫ**

Личностные результаты имеют направленность на решение задач воспитания, развития и социализации обучающихся средствами предмета.

#### **Патриотическое воспитание:**

- ценностное отношение к отечественному культурному, историческому и научному наследию;
- понимание значения информатики как науки в жизни современного общества;
- заинтересованность в научных знаниях о цифровой трансформации современного общества.

#### **Духовно-нравственное воспитание:**

- ориентация на моральные ценности и нормы в ситуациях нравственного выбора;
- готовность оценивать своё поведение и поступки, а также поведение и поступки других людей с позиции нравственных и правовых норм с учётом осознания последствий поступков;
- активное неприятие асоциальных поступков, в том числе в сети Интернет.

#### **Гражданское воспитание:**

- представление о социальных нормах и правилах межличностных отношений в коллективе, в том числе в социальных сообществах;
- соблюдение правил безопасности, в том числе навыков безопасного поведения в интернет-среде;
- готовность к разнообразной совместной деятельности при выполнении учебных, познавательных задач, создании учебных проектов;
- стремление к взаимопониманию и взаимопомощи в процессе этой учебной деятельности;
- готовность оценивать своё поведение и поступки своих товарищей с позиции нравственных и правовых норм с учётом осознания последствий поступков.

#### **Ценности научного познания:**

- наличие представлений об информации, информационных процессах и информационных технологиях, соответствующих современному уровню развития науки и общественной практики;
- интерес к обучению и познанию;
- любознательность;
- стремление к самообразованию;
- овладение начальными навыками исследовательской деятельности, установка на осмысление опыта, наблюдений, поступков и стремление

совершенствовать пути достижения индивидуального и коллективного благополучия;

• наличие базовых навыков самостоятельной работы с учебными текстами, справочной литературой, разнообразными средствами информационных технологий, а также умения самостоятельно определять цели своего обучения, ставить и формулировать для себя новые задачи в учёбе и познавательной деятельности, развивать мотивы и интересы своей познавательной деятельности.

#### Формирование культуры здоровья:

- осознание ценности жизни:
- ответственное отношение к своему здоровью;
- установка на здоровый образ жизни, в том числе и за счёт освоения и соблюдения требований безопасной эксплуатации средств информационных и коммуникационных технологий (ИКТ);
- соблюдение временных норм работы с компьютером.

#### Трудовое воспитание:

- интерес к практическому изучению профессий и труда в сферах профессиональной деятельности, информатикой, связанных  $\mathbf{c}$ программированием и информационными технологиями, основанными на достижениях науки информатики и научно-технического прогресса;
- осознанный выбор и построение индивидуальной траектории образования и жизненных планов с учётом личных и общественных интересов и потребностей.

#### Экологическое воспитание:

• осознание глобального характера экологических проблем и путей их решения, в том числе с учётом возможностей ИКТ.

#### Адаптация обучающегося к изменяющимся условиям социальной среды:

• освоение обучающимися социального опыта, основных социальных ролей, соответствующих велущей леятельности возраста. HODM  $\overline{M}$ правил общественного поведения, форм социальной жизни в группах и сообществах, в том числе существующих в виртуальном пространстве.

#### МЕТАПРЕДМЕТНЫЕ РЕЗУЛЬТАТЫ

Метапредметные результаты освоения образовательной программы по информатике отражают овладение универсальными учебными действиями познавательными, коммуникативными, регулятивными.

#### Универсальные познавательные действия

#### Базовые логические действия:

- умение определять понятия, создавать обобщения, устанавливать аналогии, классифицировать, самостоятельно выбирать основания и критерии для классификации, устанавливать причинно-следственные логические рассуждения, связи, строить делать умозаключения (индуктивные, дедуктивные и по аналогии) и выводы;
- умение создавать, применять и преобразовывать знаки и символы, модели и схемы для решения учебных и познавательных задач;

• самостоятельно выбирать способ решения учебной задачи (сравнивать несколько вариантов решения, выбирать наиболее подходящий с учётом самостоятельно выделенных критериев).

#### Базовые исследовательские действия:

- формулировать вопросы, фиксирующие разрыв между реальным и объекта, желательным состоянием ситуации,  $\mathbf{M}$ самостоятельно устанавливать искомое и данное;
- оценивать на применимость и достоверность информацию, полученную в ходе исследования;
- прогнозировать возможное дальнейшее развитие процессов, событий и их последствия в аналогичных или сходных ситуациях, а также выдвигать предположения об их развитии в новых условиях и контекстах.

#### Работа с информацией:

- выявлять дефицит информации, данных, необходимых для решения поставленной задачи:
- применять различные методы, инструменты и запросы при поиске и отборе информации или данных из источников с учётом предложенной учебной задачи и заданных критериев;
- систематизировать • выбирать, анализировать, интерпретировать  $\boldsymbol{\mathrm{M}}$ информацию различных видов и форм представления;
- самостоятельно выбирать оптимальную  $\phi$ opmy представления информации и иллюстрировать решаемые задачи несложными схемами, диаграммами, иной графикой и их комбинациями;
- оценивать надёжность информации по критериям, предложенным учителем или сформулированным самостоятельно;
- эффективно запоминать и систематизировать информацию.

#### Универсальные коммуникативные действия

#### Обшение:

- сопоставлять свои суждения с суждениями других участников диалога, обнаруживать различие и сходство позиций;
- публично представлять результаты выполненного опыта (эксперимента, исследования, проекта);
- самостоятельно выбирать формат выступления с учётом задач презентации и особенностей аудитории и в соответствии с ним составлять устные письменные тексты  $\mathbf{c}$ использованием  $\overline{\mathbf{M}}$ иллюстративных материалов.

#### Совместная деятельность (сотрудничество):

- понимать и использовать преимущества командной и индивидуальной работы при решении конкретной проблемы, в том числе при создании информационного продукта;
- принимать цель совместной информационной деятельности по сбору, обработке, передаче, формализации информации;
- коллективно строить действия по её достижению: распределять роли, договариваться, обсуждать процесс и результат совместной работы;
- выполнять свою часть работы с информацией или информационным продуктом, достигая качественного результата по своему направлению и координируя свои действия с другими членами команды;
- оценивать качество своего вклада в общий информационный продукт по сформулированным критериям, самостоятельно участниками взаимолействия:
- сравнивать результаты с исходной задачей и вклад каждого члена команды в достижение результатов, разделять сферу ответственности и проявлять готовность к предоставлению отчёта перед группой.

#### Универсальные регулятивные действия

#### Самоорганизация:

- выявлять в жизненных и учебных ситуациях проблемы, требующие решения;
- ориентироваться различных полхолах Принятию  $\mathbf{B}$  $\mathbf{K}$ решений (индивидуальное принятие решений, принятие решений в группе);
- самостоятельно составлять алгоритм решения задачи (или его часть), выбирать способ решения учебной задачи с учётом имеющихся ресурсов и собственных возможностей, аргументировать предлагаемые варианты решений;
- составлять план действий (план реализации намеченного алгоритма решения), корректировать предложенный алгоритм с учётом получения новых знаний об изучаемом объекте;
- делать выбор в условиях противоречивой информации и брать ответственность за решение.

#### Самоконтроль (рефлексия):

- владеть способами самоконтроля, самомотивации и рефлексии;
- давать адекватную оценку ситуации и предлагать план её изменения;
- учитывать контекст и предвидеть трудности, которые могут возникнуть при решении учебной задачи, адаптировать решение к меняющимся обстоятельствам;
- объяснять Причины лостижения (недостижения) результатов информационной деятельности, давать оценку приобретённому опыту, уметь находить позитивное в произошедшей ситуации;
- вносить коррективы в деятельность на основе новых обстоятельств, ошибок. изменившихся ситуаций, установленных **ВОЗНИКШИХ** трудностей;
- оценивать соответствие результата цели и условиям.

#### Эмоциональный интеллект:

• ставить себя на место другого человека, понимать мотивы и намерения другого.

#### Принятие себя и других:

• осознавать невозможность контролировать всё вокруг даже в условиях открытого доступа к любым объёмам информации.

### ПРЕДМЕТНЫЕ РЕЗУЛЬТАТЫ

Предметные результаты включают в себя:

- ориентироваться в иерархической структуре файловой системы: записывать полное имя файла или папки (каталога), путь к файлу или папке (каталогу);
- работать  $\mathbf{c}$ файловой системой персонального компьютера  $\mathbf{c}$ использованием графического интерфейса: создавать, копировать. перемещать, переименовывать и удалять файлы и папки (каталоги), выполнять поиск файлов;
- уметь применять простейший графический редактор для создания и редактирования рисунков;
- создавать и редактировать текстовые документы, содержащие списки, таблины:
- формирование умений формализации и структурирования информации, умения выбирать способ представления данных в соответствии с поставленной задачей — таблицы, схемы, графики, диаграммы, с использованием соответствующих программных средств обработки данных;
- разбивать задачи на подзадачи;
- развитие алгоритмического необходимого мышления, ДЛЯ профессиональной деятельности в современном обществе; развитие умений составить и записать алгоритм для конкретного исполнителя; формирование знаний об алгоритмических конструкциях, логических значениях  $\overline{M}$ операциях; знакомство  $\mathbf{c}$ ОДНИМ **ИЗ** ЯЗЫКОВ программирования и основными алгоритмическими структурами линейной, условной и циклической;
- создавать интерактивные компьютерные презентации, в том числе с элементами анимации.

## **ТЕМАТИЧЕСКОЕ ПЛАНИРОВАНИЕ 6 КЛАСС**

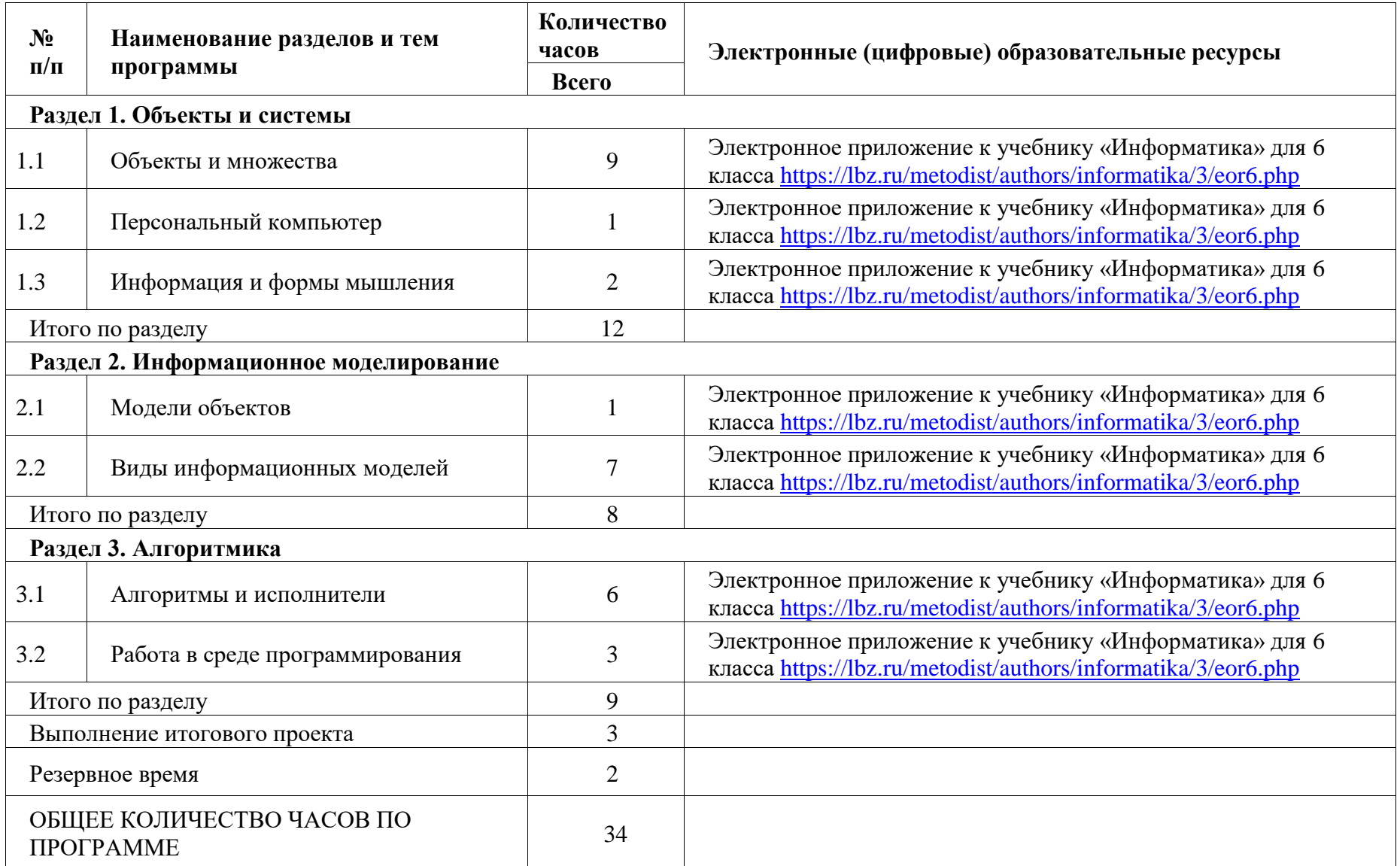

## **ПОУРОЧНОЕ ПЛАНИРОВАНИЕ**

## **6 КЛАСС**

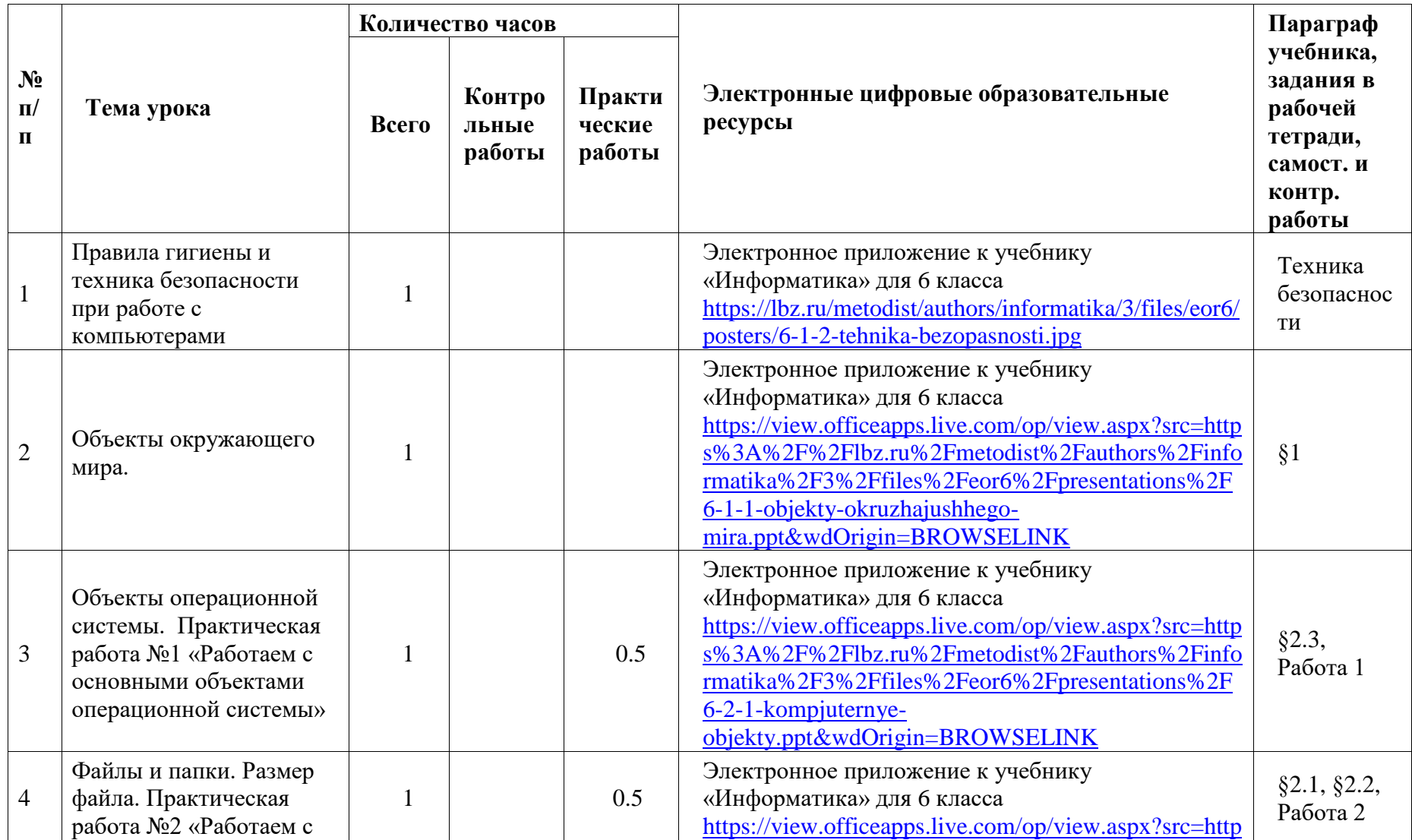

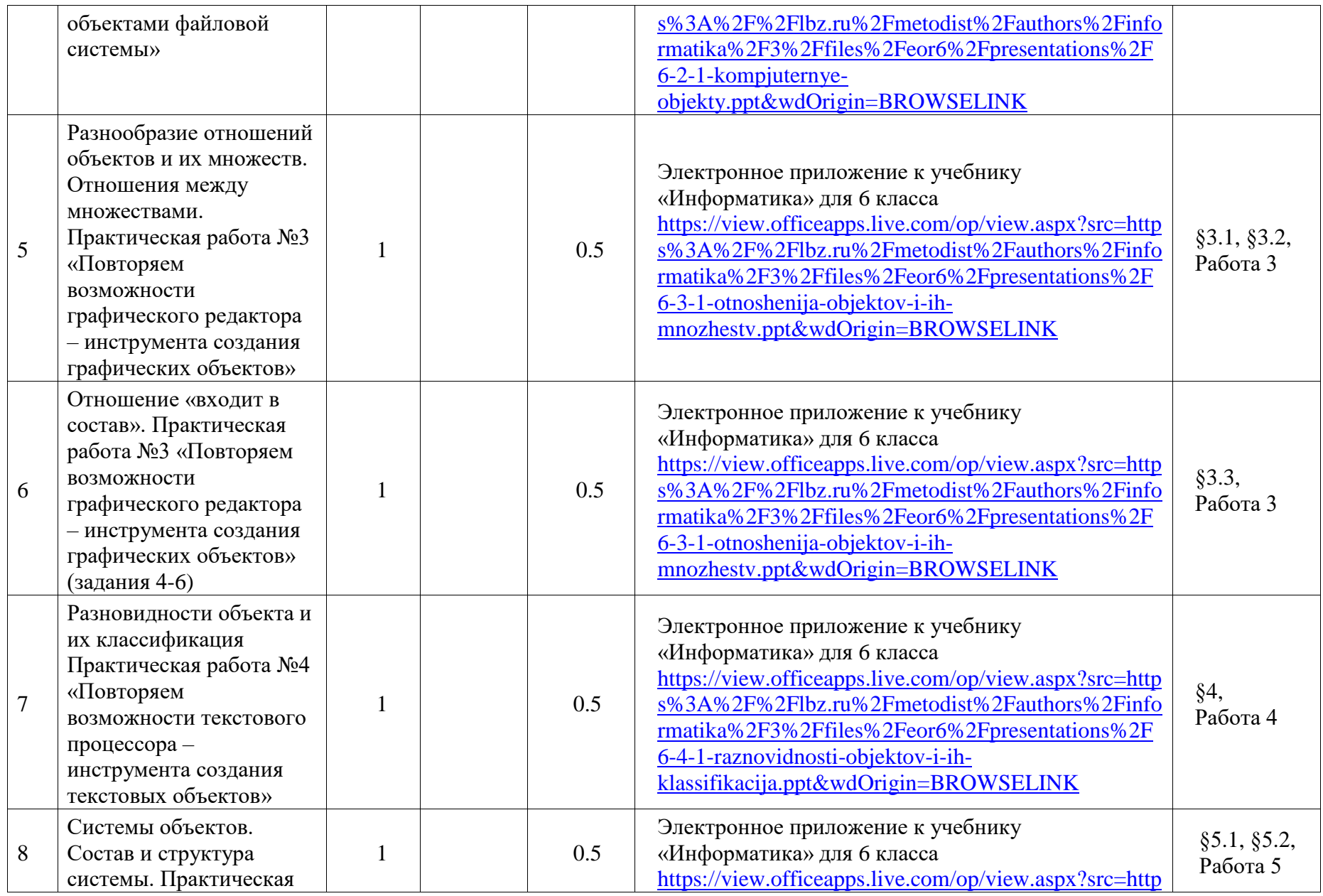

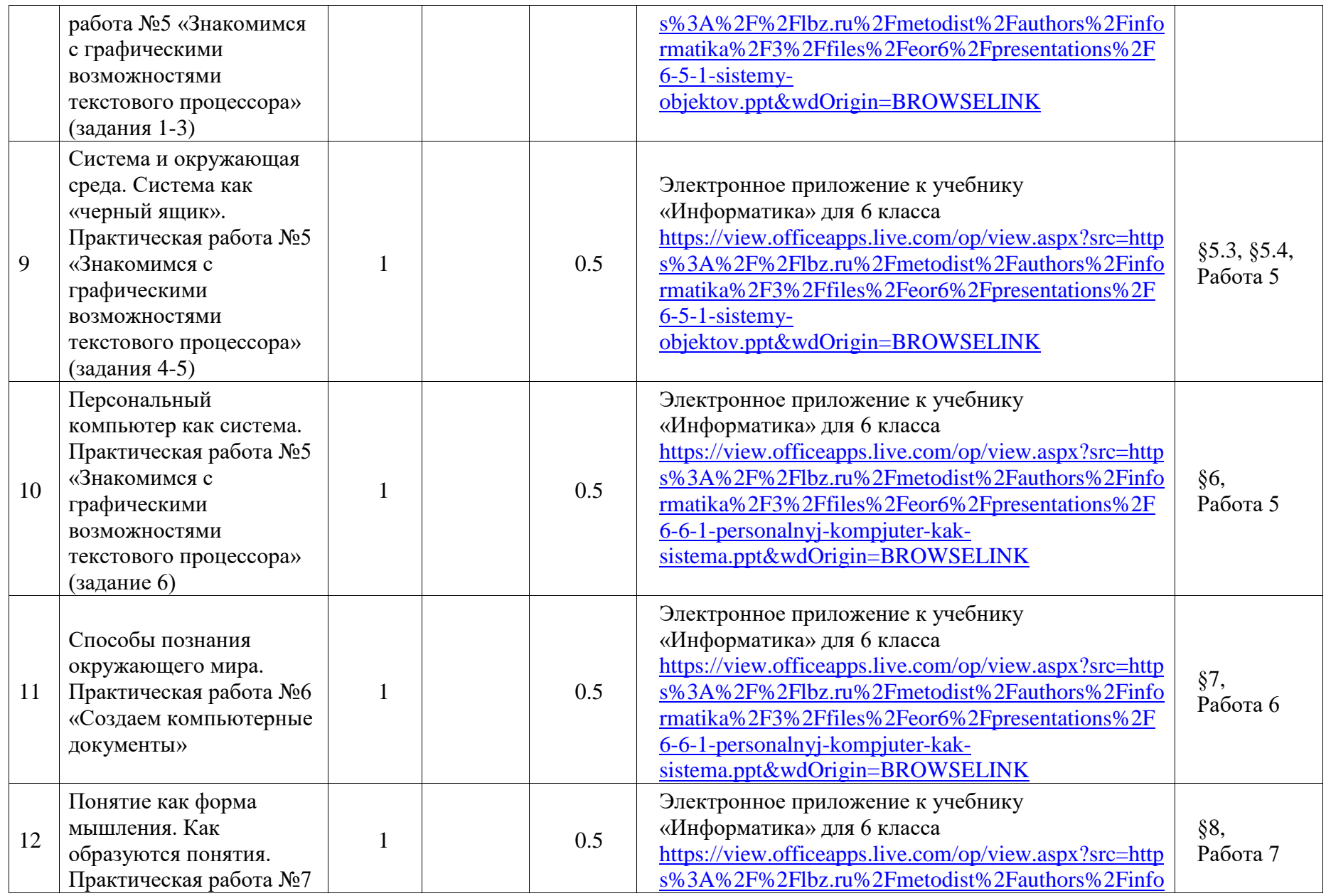

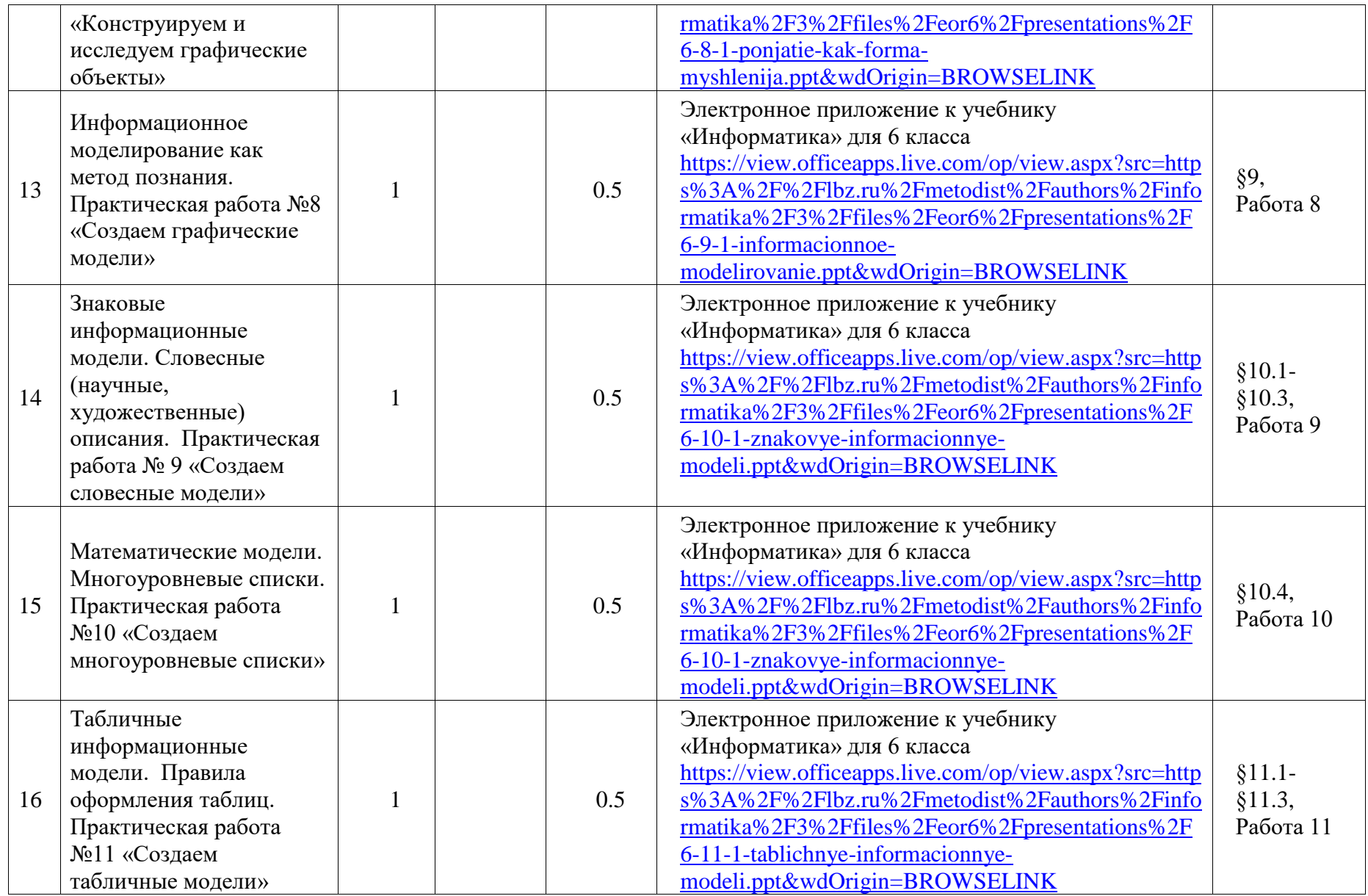

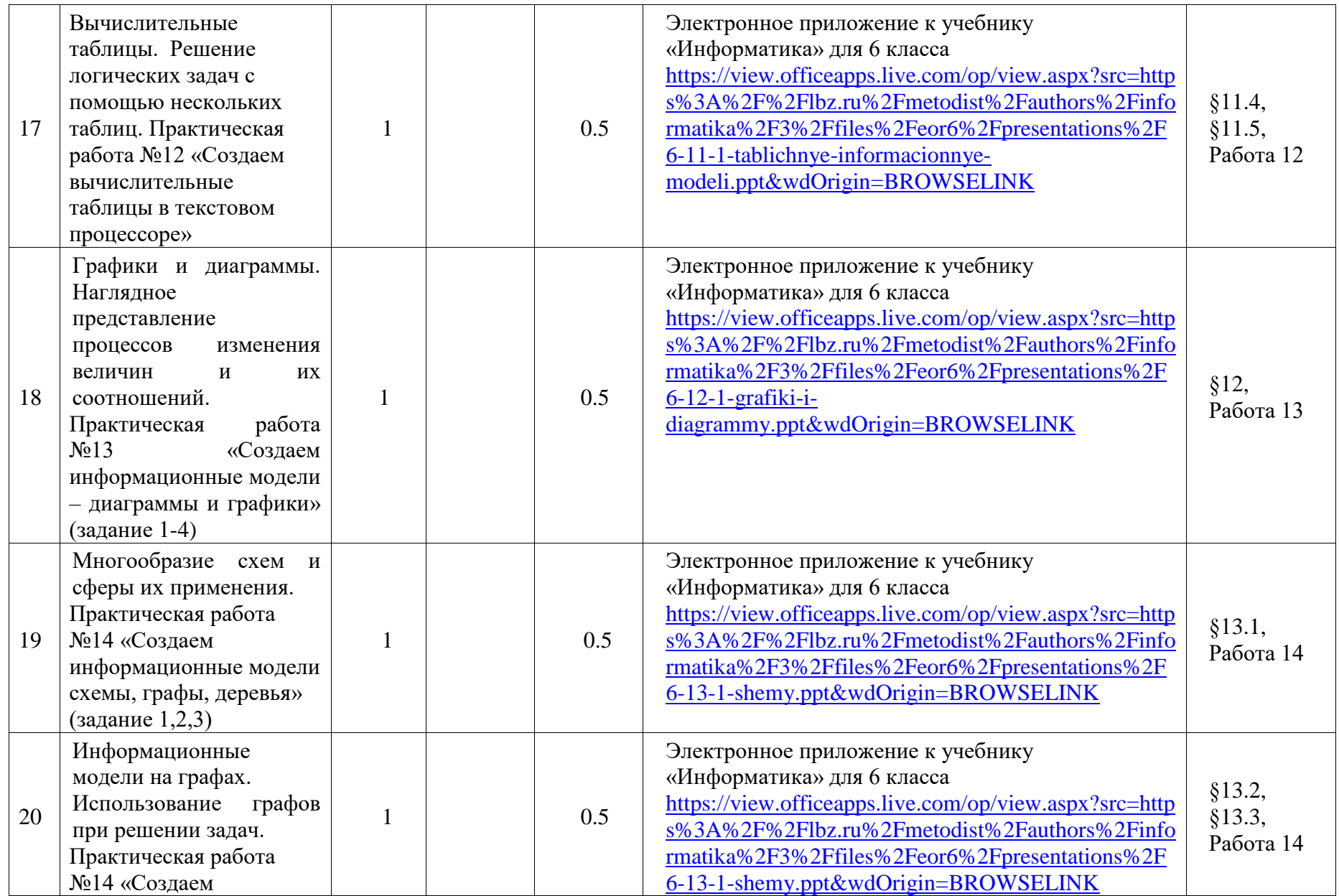

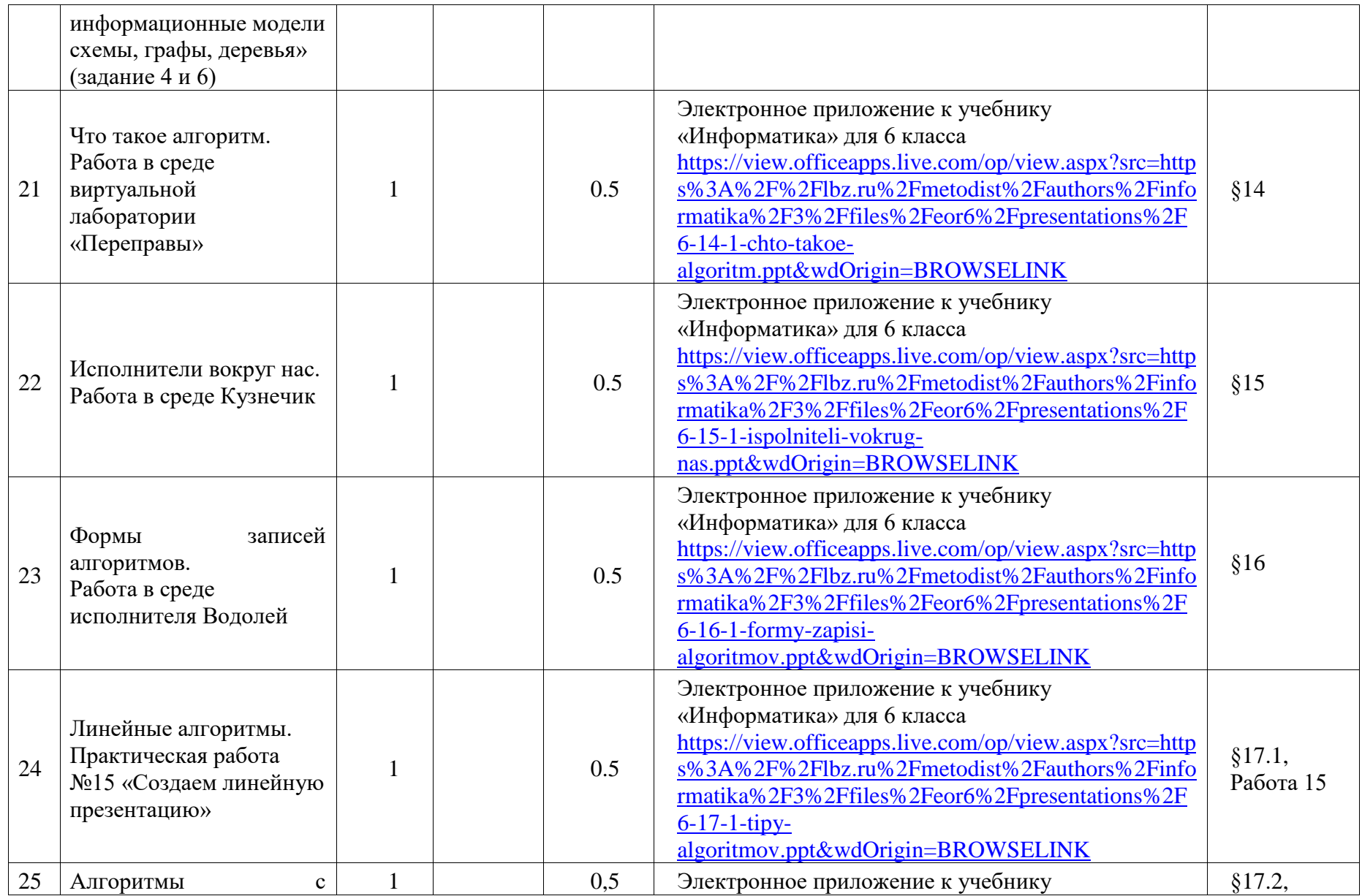

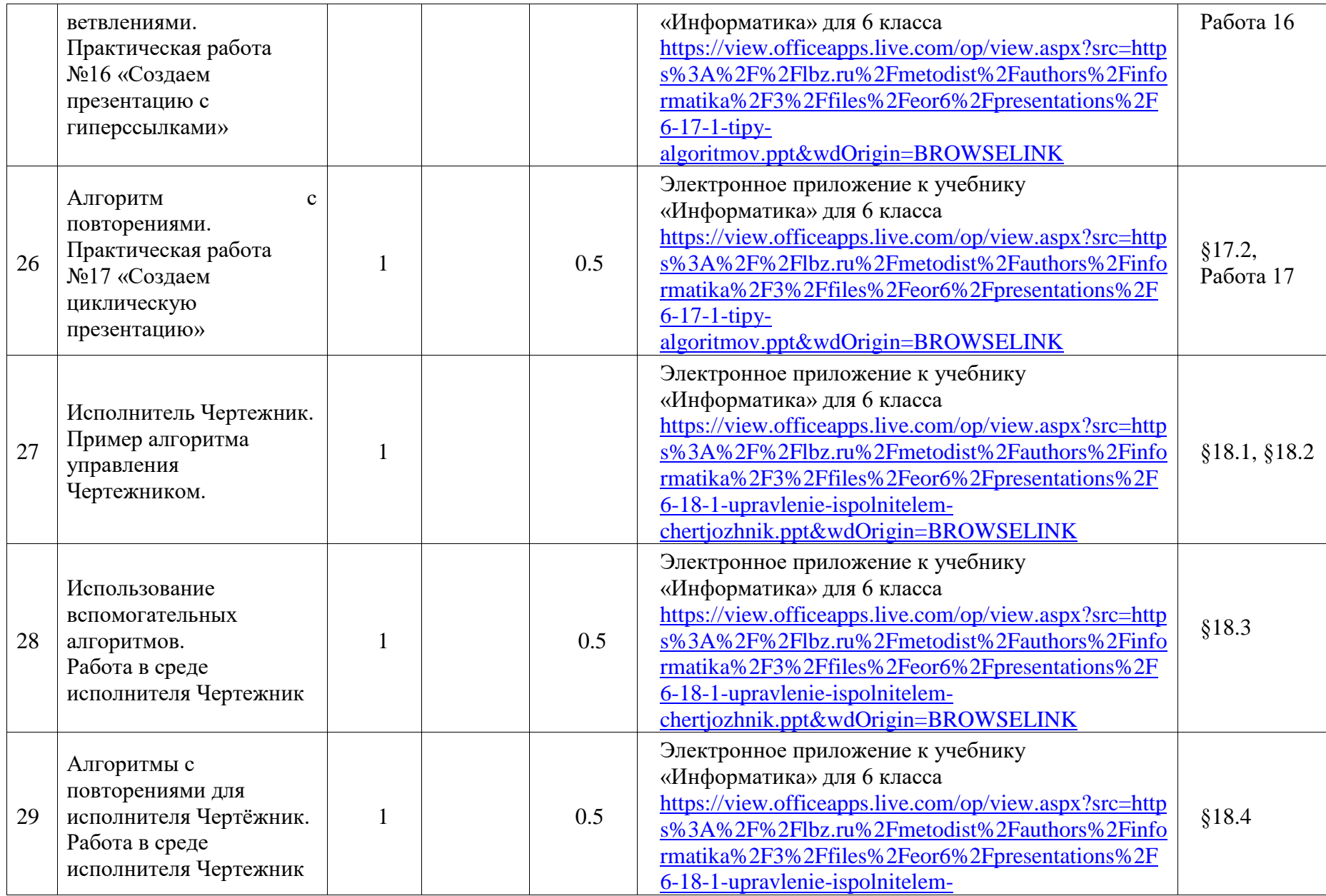

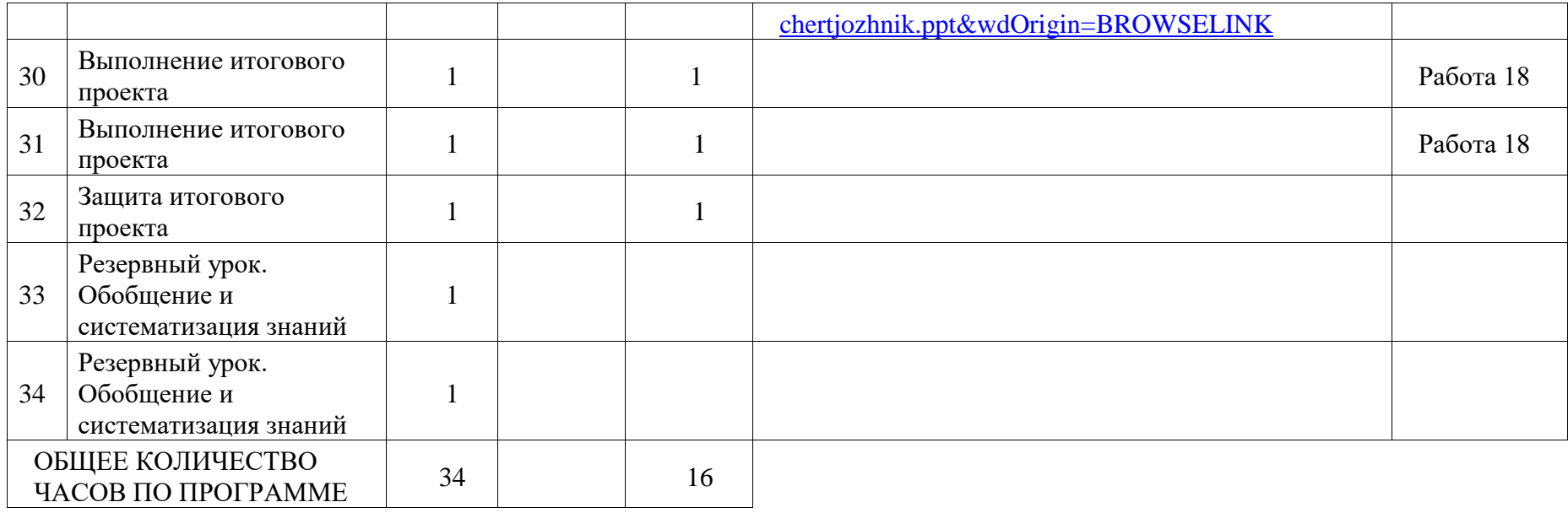

## **УЧЕБНО-МЕТОДИЧЕСКОЕ ОБЕСПЕЧЕНИЕ ОБРАЗОВАТЕЛЬНОГО ПРОЦЕССА**

## **ОБЯЗАТЕЛЬНЫЕ УЧЕБНЫЕ МАТЕРИАЛЫ ДЛЯ УЧЕНИКА**

• Информатика: учебник для 6 класса / Л. Л. Босова, А. Ю. Босова и др. — М.: БИНОМ. Лаборатория знаний

## **МЕТОДИЧЕСКИЕ МАТЕРИАЛЫ ДЛЯ УЧИТЕЛЯ**

• Информатика: рабочая тетрадь для 6 класса: в 2 ч. / Л. Л. Босова, А. Ю. Босова и др. — М.: БИНОМ. Лаборатория знаний

• Информатика. 6 класс: самостоятельные и контрольные работы / Л. Л. Босова, А. Ю. Босова и др. — М.: БИНОМ. Лаборатория знаний

## **ЦИФРОВЫЕ ОБРАЗОВАТЕЛЬНЫЕ РЕСУРСЫ И РЕСУРСЫ СЕТИ ИНТЕРНЕТ**

• Электронное приложение к учебнику «Информатика»: <https://lbz.ru/metodist/authors/informatika/3/eor6.php>

## **Аннотация рабочей программы**

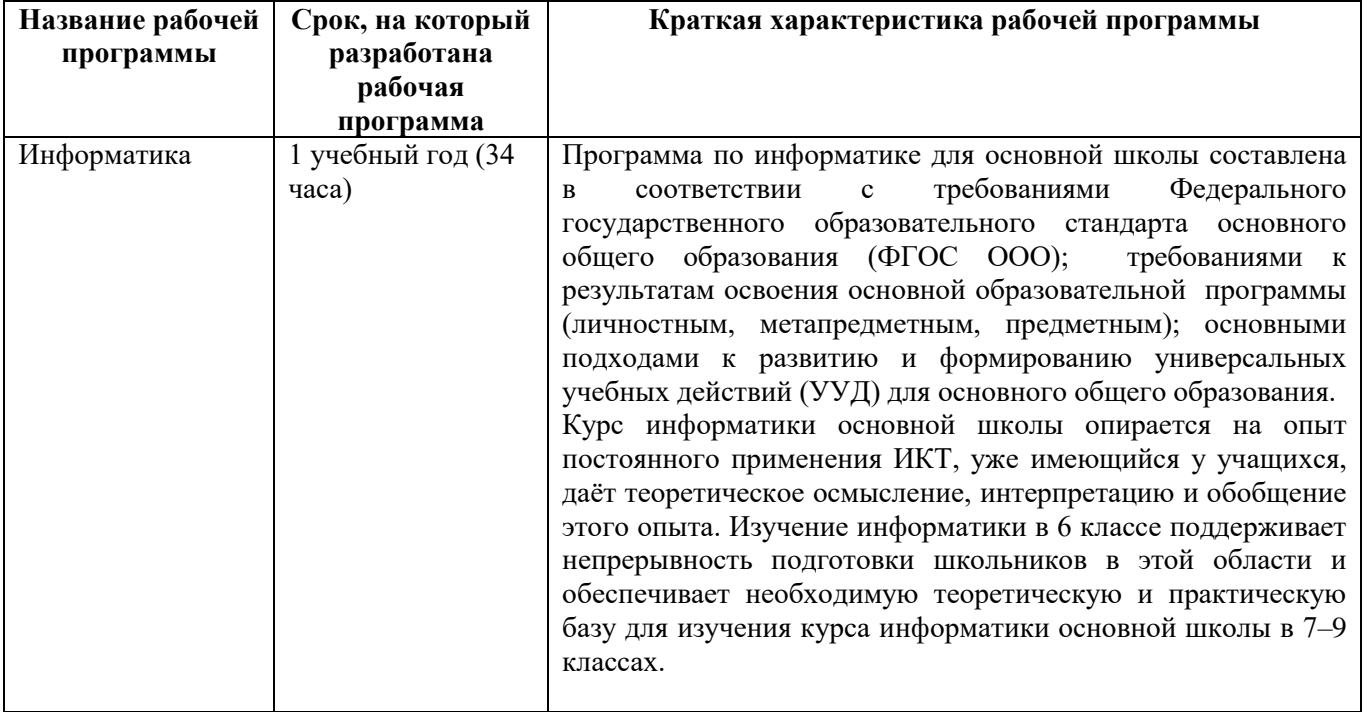